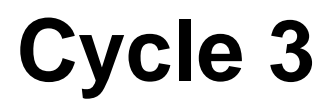

- Archives - Webtour 2010-2011 -

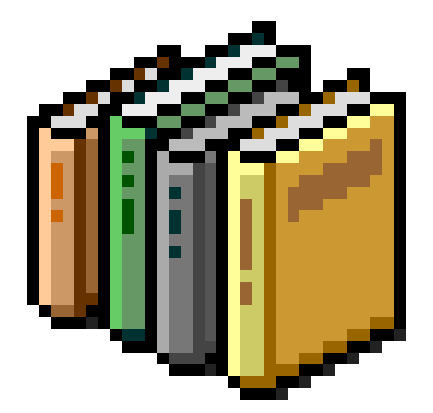

Date de mise en ligne : mardi 4 décembre 2012

**Copyright © Webtour d'Eure-et-Loir - Tous droits réservés**

# **Epreuve n°1 (courrier électronique)**

 Vous nous ferez parvenir vos réponses sous la forme d'une pièce jointe réalisée avec un traitement de textes. Ceci nous permettra de vous renvoyer votre travail corrigé.

 L'épreuve consiste donc à nous envoyer vos réponses en complétant le fichier reponse1C3.rtf et à nous l'envoyer en pièce jointe en respectant les règles du courrier et la nétiquette.

Remarque : N'hésitez pas à modifier la mise en forme (police...) à la condition de ne pas toucher aux tableaux de correction ni d'utiliser la couleur rouge.

## **Epreuve n°2 (rechercher sur le Web, utilisation d'u n moteur de recherche)**

 Le 8 septembre 1940 un petit groupe d'enfants découvre la Grotte de Lascaux, une des plus célèbres grottes préhistoriques ornées du monde. Ces ornementations sont appelées art pariétal (pariétal est un adjectif dérivé du nom paroi).

Quelles sont les techniques utilisées dans l'art pariétal ?

 Répondez à cette question et donnez-nous la ou les adresses URL exactes d'une ou des page(s) (http://www.....) qui donne(nt) ces renseignements.

# **Epreuve n°3 (comprendre la structure d'un site)**

 Des élèves de l'école Jean Lurçat de Saint Laurent les Tours dans le Lot ont visité la grotte de Lascaux et ont rédigé un article dans le site de leur école que vous pouvez visiter à l'adresse URL suivante :

## http://pedagogie.ac-toulouse.fr/eco-pri-lurcat-saint-laurent/

#### **(Ce site est actuellement en travaux)**

 [Ce site est présenté avec un sommaire à gauche contenan](http://pedagogie.ac-toulouse.fr/eco-pri-lurcat-saint-laurent/)t des rubriques (Accueil, Chartes et règlements...) lorsque l'on clique sur un lien du sommaire, l'affichage de la page demandée s'effectue sur la plus grande partie de l'écran.

 Retrouvez l'article qui parle du voyage à la grotte de Lascaux. A quelle rubrique du sommaire cette page appartient-elle ?

## **Epreuve n°4 (naviguer dans un site)**

Visitez maintenant le superbe site de la Grotte de Lascaux à l'adresse URL suivante :

http://www.lascaux.culture.fr

· Qui sont les 4 inventeurs / découvreurs de cette grotte ?

 [· Il est possible de visiter virt](http://www.lascaux.culture.fr)uellement l'ensemble de la grotte. Dans le puits explore le panneau de l'homme blessé. Quels sont les animaux qui l'entourent ?

#### **2ème étape**

 Le 18 septembre 1811 Napoléon 1er crée par décret impérial le Bataillon des Sapeurs-Pompiers de Paris pour réorganiser et professionnaliser la lutte contre le feu à Paris.

## **Epreuve n°1 (courrier électronique)**

 Pour cette deuxième étape, l'épreuve consiste à contacter votre classe correspondante. Chaque classe possède un indice permettant de réaliser cette épreuve.

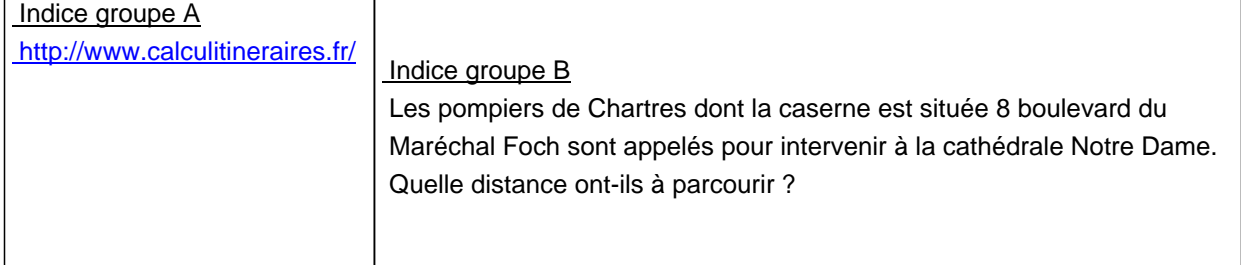

## **Epreuve n°2 (rechercher sur le Web, utilisation d'u n moteur de recherche)**

De nos jours, les pompiers utilisent parfois une EPA.

Que signifient ces lettres ? A quoi sert-elle ?

 Répondez à ces questions et donnez-nous la ou les adresses URL de la page ou des pages(s) (http://www.....) qui donne(nt) ces réponses.

## **Epreuve n°3 (comprendre la structure d'un site)**

Rendez- vous sur le site de l'école Saragnac à Montech dans le Tarn et Garonne à l'URL suivante :

#### http://pedagogie.ac-toulouse.fr/eco-saragnac-montech

 Des élèves de l'école ont visité la caserne des pompiers de Montech et ont rédigé un article dans le site de l'école. [Pour le retrouver il faut emprunter le chemin suivant : A](http://pedagogie.ac-toulouse.fr/eco-saragnac-montech/)ccueil du site > Archives 2009-2010 > Les classes 2009/2010 > Vie de l'école cycle 3. Vous remarquerez que ce chemin s'affiche sous la photo de l'école.

Retrouvez maintenant ces 2 images perdues et indiquez nous le chemin suivi pour accéder à chacune.

Image 1 :

http://webtour28.tice.ac-orleans-tours.fr/eva/sites/webtour28/local/cache-vignettes/L90xH116/image1-ac7b75107-5fb71 .jpg

## Image 2 :

http://webtour28.tice.ac-orleans-tours.fr/eva/sites/webtour28/local/cache-vignettes/L110xH110/image2-43d98.jpg?date =1356103877

## **[Epreuve n°4](http://webtour28.tice.ac-orleans-tours.fr/eva/sites/webtour28/IMG/jpg/image2.jpg) (naviguer dans un site)**

Visitez maintenant le site du Musée des pompiers de Lyon à l'URL suivante :

## http://www.museepompiers.com/

Visitez le site et répondez aux deux questions suivantes :

- 1. Quel est le casque le plus ancien ? De quand date-t-il et d'où provient-il ?
- 2. Quel est le véhicule le plus ancien ? De quand date-t-il et d'où provient-il ?

## **3ème Etape**

 Depuis 1790 la France est organisée en départements. Au départ il y en avait 83. Au cours de l'histoire ce nombre a varié. Aujourd'hui il y en a 100. Au mois de mars ce nombre passera à 101.

#### **Epreuve n°1 (courrier électronique)**

Pour cette deuxième étape, l'épreuve consiste à contacter votre classe correspondante.

Chaque classe possède un indice permettant de réaliser cette épreuve.

#### Groupe A :

 Mon premier est la 11ème lettre de l'alphabet. Mon troisième est un poisson plat. Mon tout sert à relier les ordinateurs.

## Groupe B :

 Mon deuxième est la couleur d'Yves Klein. Mon quatrième est un lieu où on peut voir des animaux.

#### **Epreuve n°2 (rechercher sur le Web, utilisation d'u n moteur de recherche)**

En mars 2011 la France comptera un nouveau département.

 Lequel ? Quelle est la préfecture de ce nouveau département ? Quel sera le numéro de ce nouveau département ?

 Répondez à ces questions et donnez-nous la ou les adresses URL de la page ou des pages(s) (http://www.....) qui donne(nt) ces réponses.

# **Epreuve n°3 (comprendre la structure d'un site)**

Rendez- vous sur le site de l'école Renaud Séchan de Mirabel-aux-Baronnies à l'URL suivante :

# http://www.ac-grenoble.fr/ecole/renaudsechan/

 Lorsqu'on navigue dans le site, le « fil d'Ariane , » s'affiche sous le logo de l'école. Cela permet de connaître le [chemin que l'on a parcouru depuis l'accueil du s](http://www.ac-grenoble.fr/ecole/renaudsechan/)ite. Par exemple en suivant le chemin suivant : Accueil du site > BCD > Faux Autoportrait des CE1

On pourra voir ce dessin :

http://webtour28.tice.ac-orleans-tours.fr/eva/sites/webtour28/local/cache-vignettes/L110xH83/jpg\_autoportrait\_001-611 59.jpg?date=1354604522

Quel chemin faut-il suivre pour trouver l'exposé de Julia sur un animal du département recherché à l'épreuve n°2 ?

# **[Epreuve n°4 \(naviguer d](http://webtour28.tice.ac-orleans-tours.fr/eva/sites/webtour28/IMG/jpg/jpg_autoportrait_001.jpg)ans un site)**

 Visitez maintenant le site des Terres Australes et Antarctiques Françaises (TAAF) qui sont des territoires français méconnus. Vous y verrez de superbes photos et découvrirez plein de choses :

# http://www.taaf.fr/

Visitez le site et répondez aux questions suivantes :

http://webtour28.tice.ac-orleans-tours.fr/eva/sites/webtour28/local/cache-vignettes/L90xH120/gorfou-a50d0.jpg?date=1 356104381

- 1. Sur quelle île a été photographié ce gorfou ?
- [2. Quel district est situé sur le continent antarctique ?](http://webtour28.tice.ac-orleans-tours.fr/eva/sites/webtour28/IMG/jpg/gorfou.jpg)
- [3. Le distric](http://webtour28.tice.ac-orleans-tours.fr/eva/sites/webtour28/IMG/jpg/gorfou.jpg)t de Crozet compte 5 îles. Lesquelles ?